# **Principled Programming**

Introduction to Coding in Any Imperative Language

### Tim Teitelbaum

*Emeritus Professor Department of Computer Science Cornell University*

## **Collections**

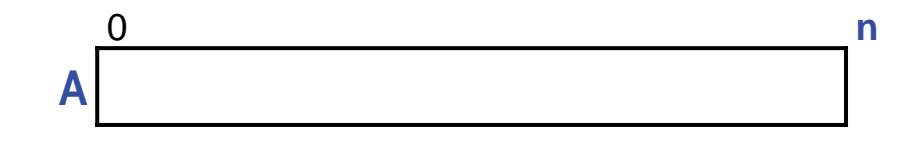

Until now, we have searched in arrays, and have rearranged their values, but the set of values stored in the array has been static, i.e., fixed and unchanging during program execution.

A *collection* is set of values that is dynamic, i.e., its size and members change during execution.

We consider three ways to represent a collection:

- Lists
- Histograms
- Hash Tables

The need to dynamically increase the size of an array leads naturally to the revelation that arrays are *objects*, and to a discussion of Two-Dimensional Arrays.

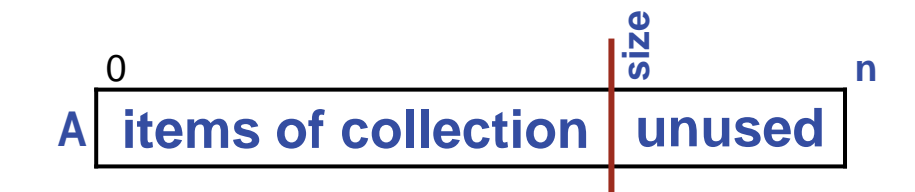

The following data structure, known as a *list*, represents a collection of integers*.* 

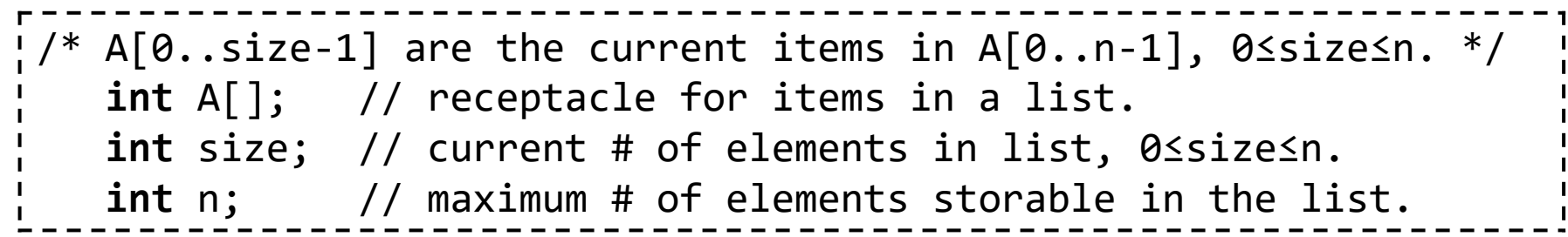

- The number of items in the list at any given moment is size.
- The number of items that can be stored in the list is limited by n, the length of the array.
- The items in the list are stored in  $A[0..size-1]$ .
- Array elements  $A[size..n-1]$  are unused, and are available for additional items.
- Because items may repeat, the collection is a *multiset*, i.e., a set with multiplicity.

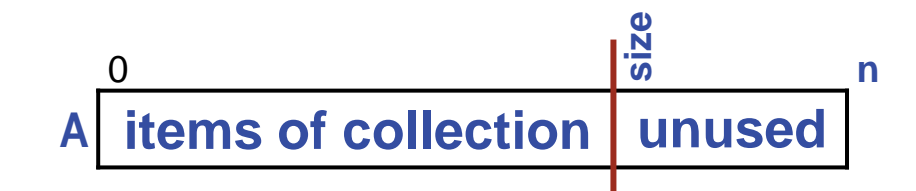

Given a multiset **M** and a value *v*, we want (at least) these operations:

- **Add** an instance of *v* to **M**, i.e., increase its multiplicity.
- **Remove** an instance of *v* from **M** if it is in **M**, i.e., decrease its multiplicity.
- Test **membership** of *v* in **M**, i.e., ask if its multiplicity is greater than zero.
- Obtain the **multiplicity** of *v* in M.
- **Enumerate** the elements of **M** in an arbitrary order, i.e., list them off, repeating *m* times an element with multiplicity *m*.

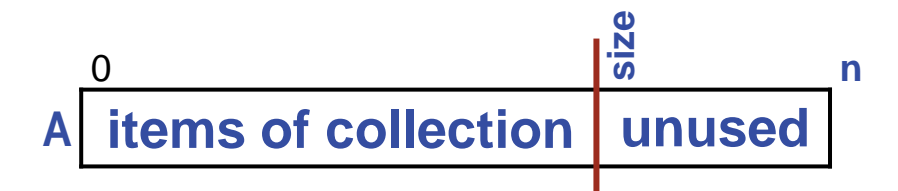

### **Add**:

```
\frac{1}{2}/* Add v to A. */
    \gamma^* Ensure that A has the capacity for another element. \gammaif ( size==n ) /* Make room for more values, or sound an alarm. */
    A[size] = v; size++;
```
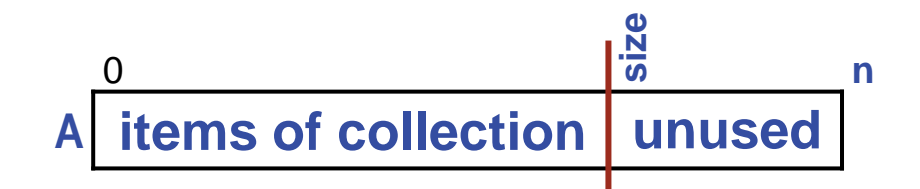

### **Remove**:

```
\frac{1}{2}/* Remove v from A. */
     int k = indexOf(v, A, size);
    if ( k == size ) /* v is not in A. */ else { size--; A[k] = A[size]; }
```
where indexOf is a method to find  $v$  in  $A[0..size-1]$  using sequential-search:

```
/* Return k, a location of v in A, or return size if no v in A. */static int indexOf(int v; int A[], int size) {
  int k = 0; while ( k<size && A[k]!=v ) k++;
   return k;
    }
```
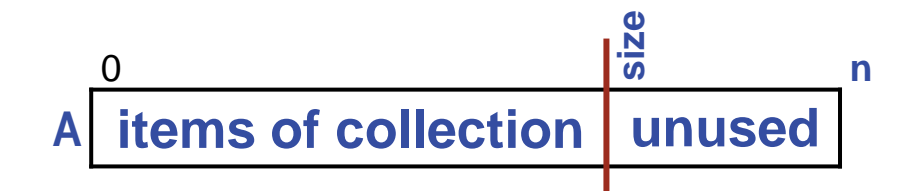

### **Membership**:

```
/* Set b to true if v is in A, and false otherwise. */
     int k = indexOf(v, A, size);
   boolean b = (k \times size);
```
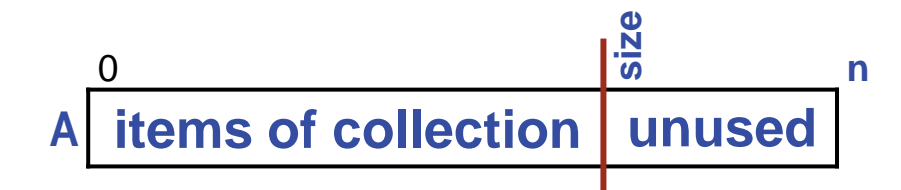

### **Multiplicity**:

```
\frac{1}{2} /* Set m to the multiplicity of v in A. */
     int m = 0;
     for (int k=0; k<size; k++) if ( A[k]==v ) m++;
```
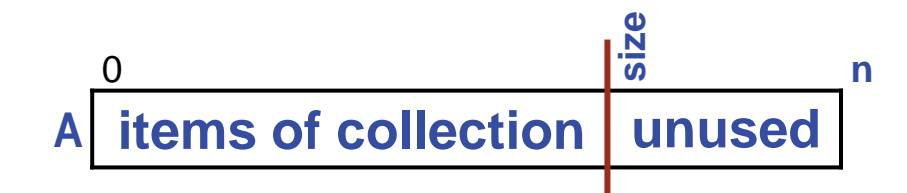

### **Enumeration:**

```
/* Enumerate elements of A. */
    for (int k=0; k<size; k++) /* Do whatever for A[k]. */
```
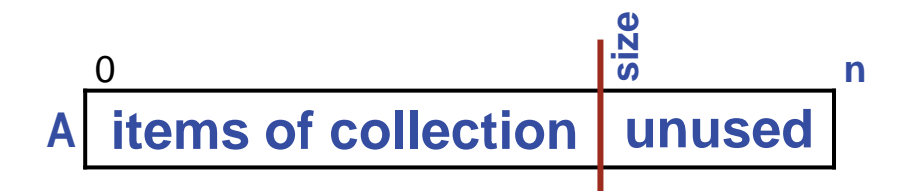

### **Performance:**

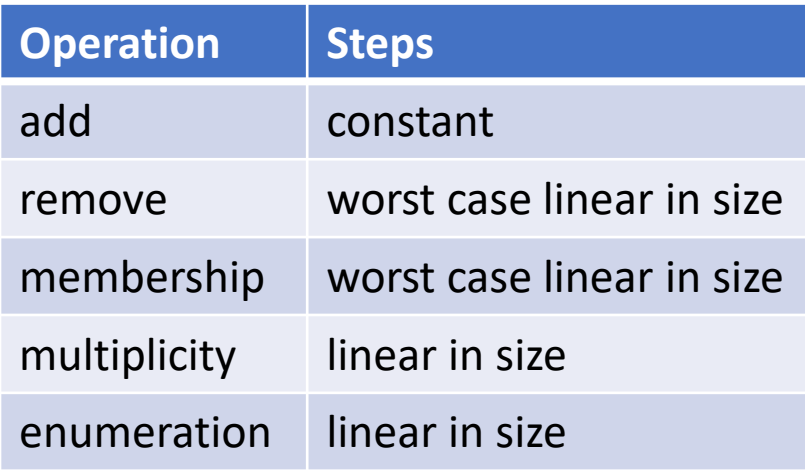

rdered

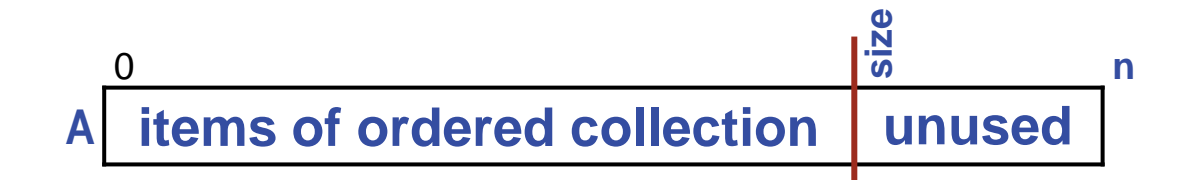

The items in the collection can be maintained as an *indexable* list, sometimes referred to as an *ordered* list.

As a consequence, the enumeration of collection members will be in the given order.

(Note that the ordering is determined by the client, and is not based on the normal arithmetic ordering of values.)

To insert an item (green) at the k*th* index, first shift A[k..size-1] right one element:

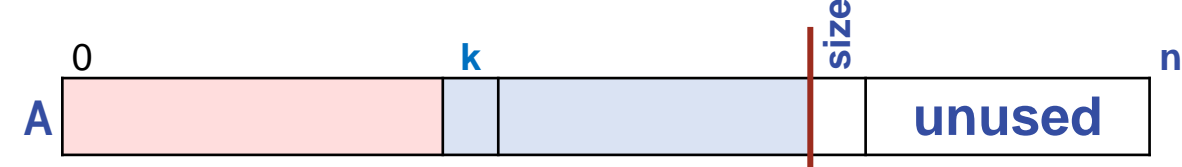

Conversely, to delete the k*th* item (green), shift A[k+1..size-1] left one element:

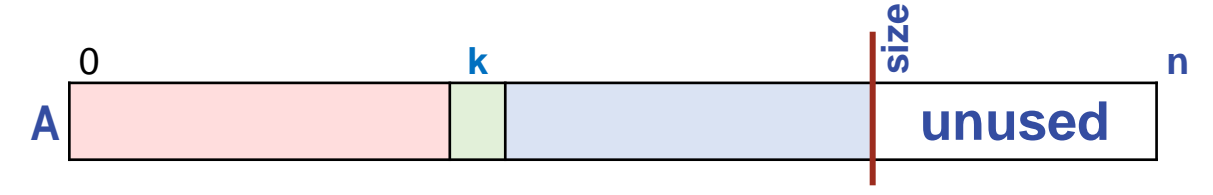

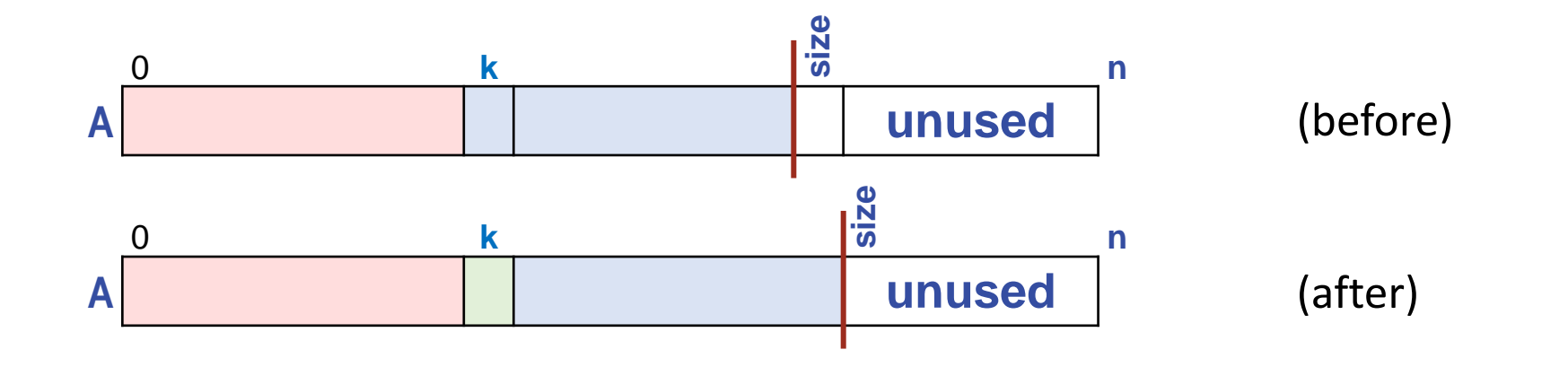

### **Add into ordered list:**

```
/* Add v at position k of A. */
    /* Check index. */
        if (k>size) /* Alert: Bad index. */
   \gamma^* Ensure that A has the capacity for another element. \gamma if ( size==n ) /* Make room for more values. */
    /* Shift A[k..size-1] right one place to make room for v. */
       for (int j=size-1; j>=k; j--) A[j+1] = A[j];
   A[k] = v; size++;
```
### **Performance:**

To add an item at index k requires effort proportional to size-k.

rdered

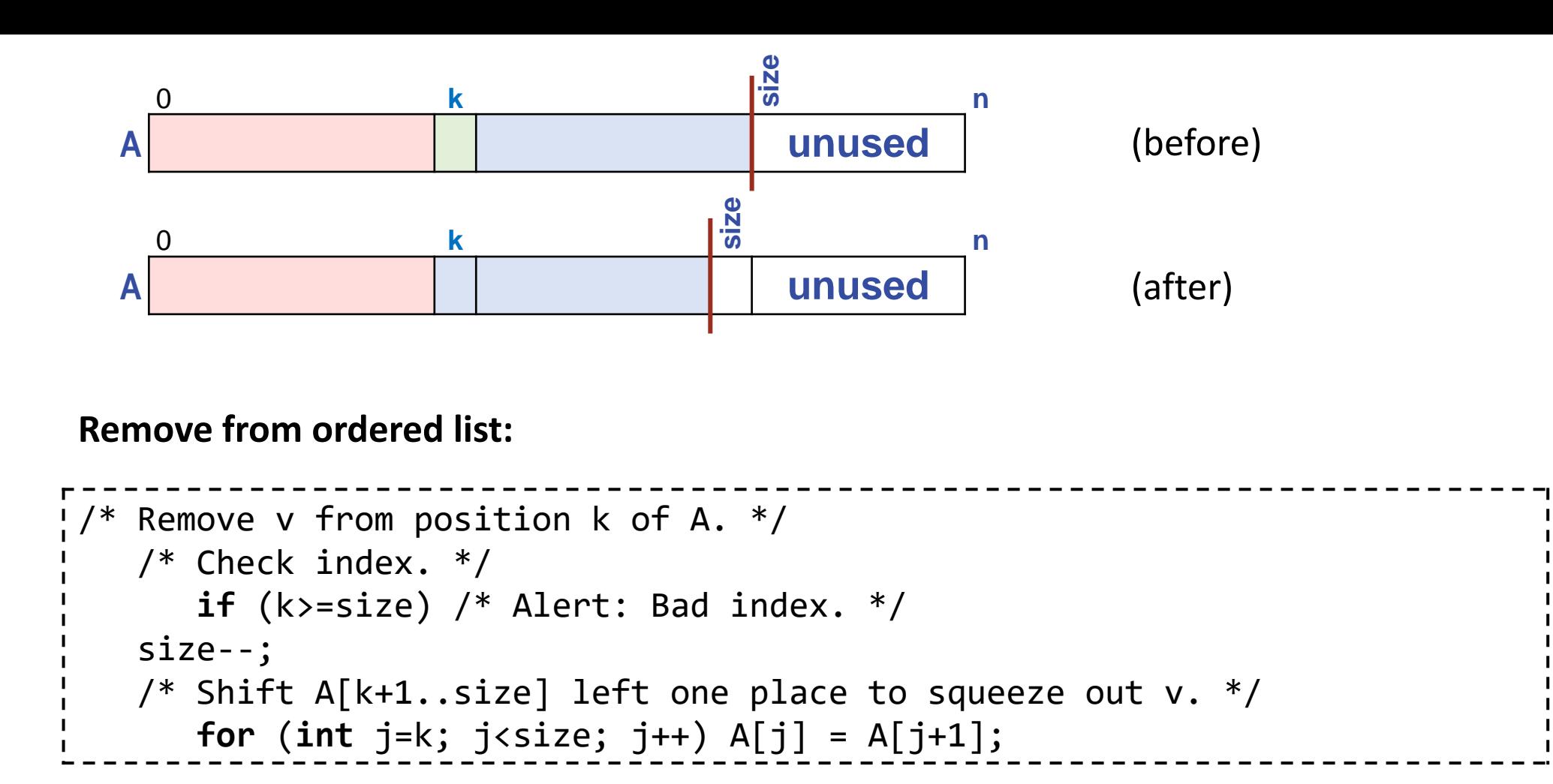

### **Performance:**

To remove an item at index k requires effort proportional to size-k.

rdered

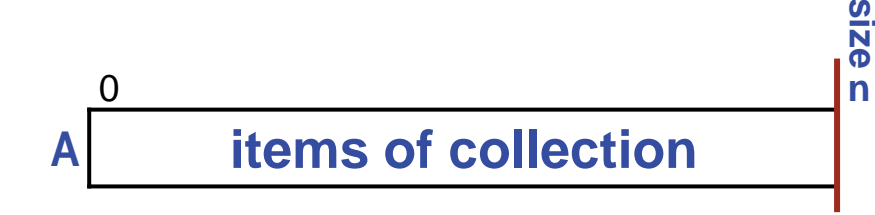

**Add**: When the array containing items of a collection is full, …

```
\frac{1}{2}/* Add v to A. */
    \mathcal{V}^* Ensure that A has the capacity for another element. \mathcal{V}if ( size==n ) /* Make room for more values, or sound an alarm. */
    A[size] = v; size++;
```
**Spear** 

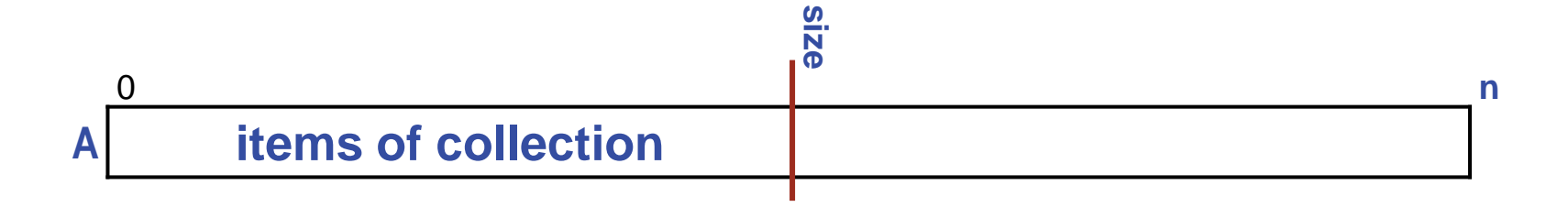

**Add**: When the array containing items of a collection is full, we wish to increase its capacity.

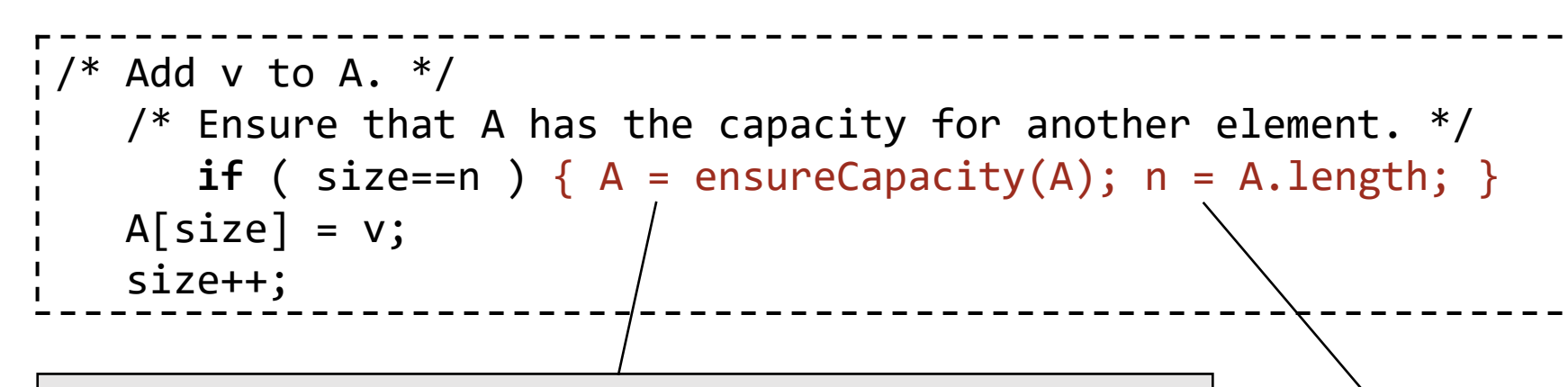

This statement doubles the length of A while retaining its values.

This statement updates n, where we have maintained the length of an array A in a separate variable. We have done so, but didn't need to because it was available as A. length all along. <u>(၇</u>

 $\mathbf{\tilde{S}}$ 

### **Add**: To understand how this works, know that

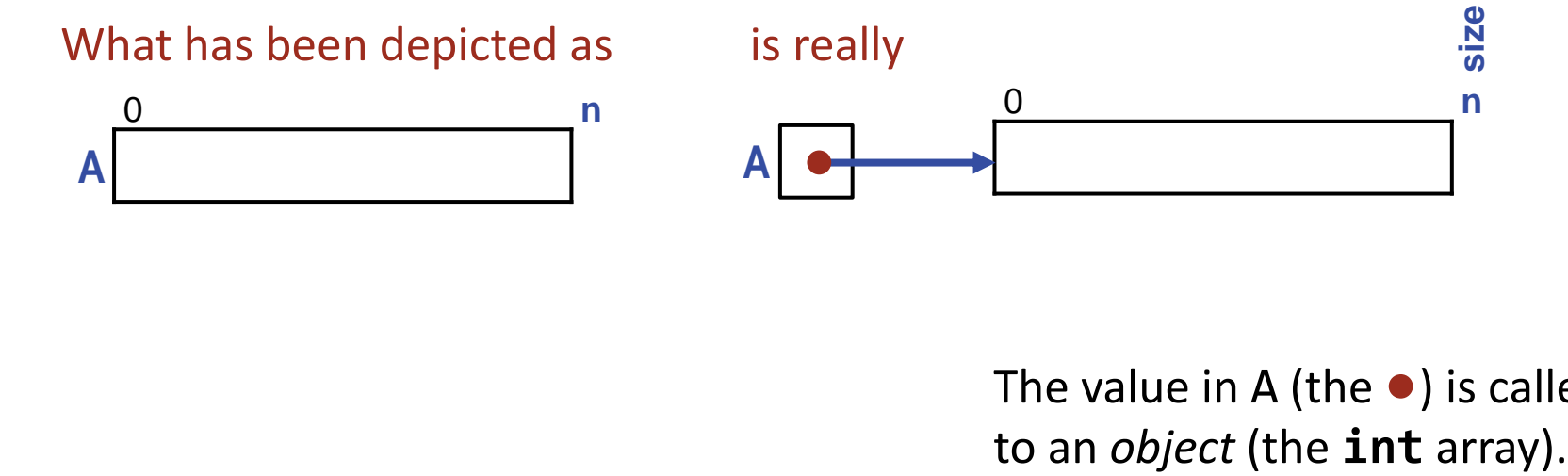

The value in A (the ) is called a *reference*

**SLS** 

## <u>(၇</u>  $\mathbf{\tilde{S}}$

ponuqeq

### **Add**: To understand how this works, know that

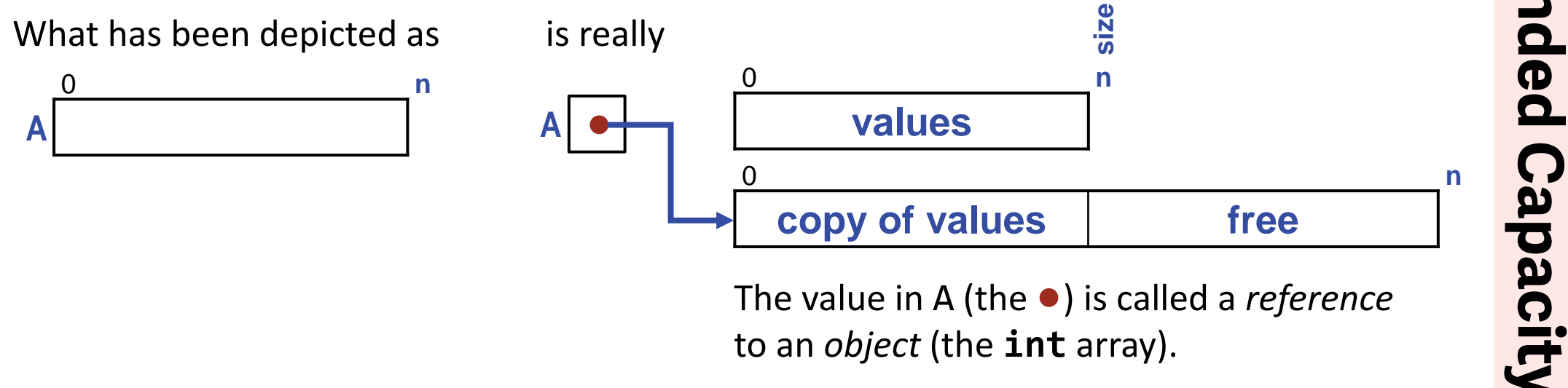

The value in A (the  $\bullet$ ) is called a *reference* to an *object* (the **int** array).

The capacity of the array object referred to by A can be doubled by allocating a new **int** array object of twice the length, copying the values from the old object to the new object, and making A refer to the new object.

**int** A[] = **new int**[10]; **int** B[] = A;  $A[0] = 7;$  $B[0] = 8;$ System.out.println( A[0] ); // What does this line print?

The first line declares A, allocates an array object of length 10, and assigns a reference to that object to A.

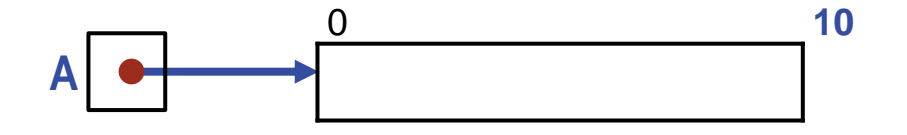

**int** A[] = **new int**[10]; **int** B[] = A;  $A[0] = 7;$  $B[0] = 8;$ System.out.println( A[0] ); // What does this line print?

The second line declares B, and assigns the contents of A (the reference) to B.

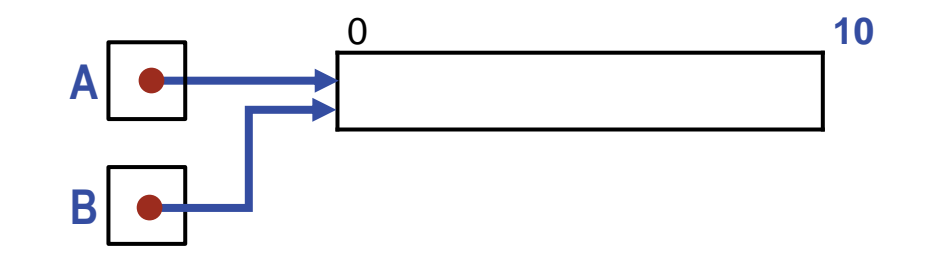

SIS

**int** A[] = **new int**[10]; **int** B[] = A;  $A[0] = 7;$  $B[0] = 8;$ System.out.println( A[0] ); // What does this line print?

The third line assigns 7 to be the contents of  $A[0]$ , the 0<sup>th</sup> variable in the array object referred to by A.

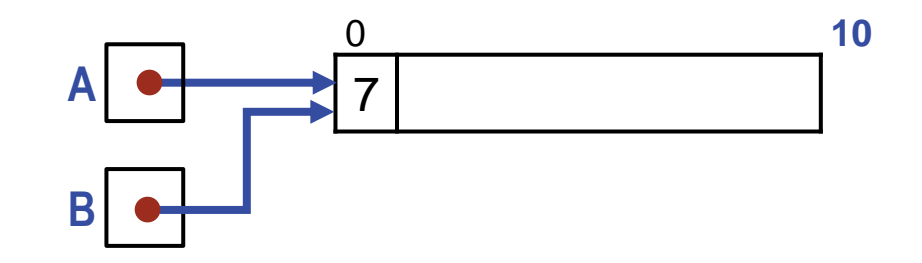

**int** A[] = **new int**[10]; **int** B[] = A;  $A[0] = 7;$  $B[0] = 8;$ System.out.println( A[0] ); // What does this line print?

The fourth line assigns 8 to be the contents of  $B[0]$ , the 0<sup>th</sup> variable in the array object referred to by B.

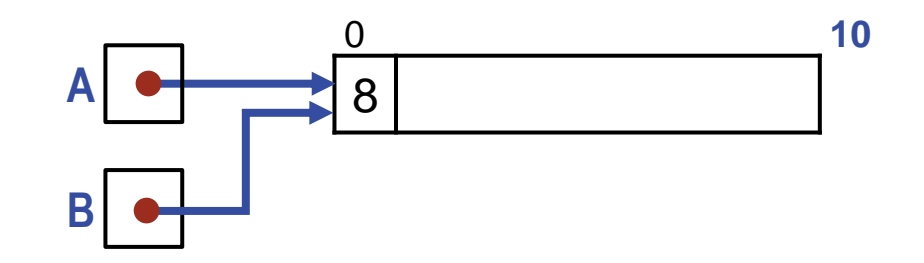

**int** A[] = **new int**[10]; **int** B[] = A;  $A[0] = 7;$  $B[0] = 8;$ System.out.println( A[0] ); // What does this line print?

The fifth line prints the contents of  $A[0]$ , the 0<sup>th</sup> variable in the array referred to by A.

It prints 8.

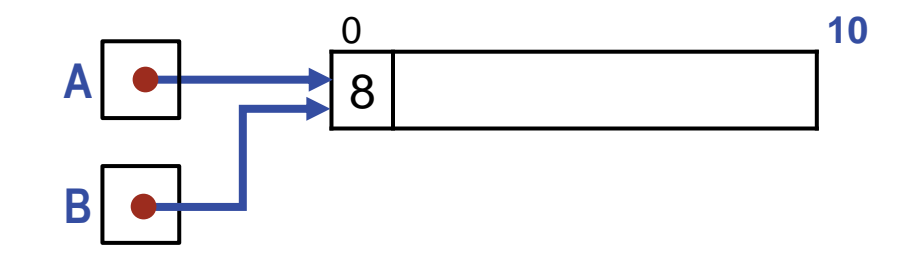

**int** A[] = **new int**[10]; **int** B[] = A;  $A[0] = 7;$  $B[0] = 8;$ System.out.println( A[0] ); // What does this line print?

The fifth line prints the contents of  $A[0]$ , the 0<sup>th</sup> variable in the array referred to by A.

It prints 8.

A and B are aliases that refer to the same object, just as morningStar and eveningStar are aliases that both refer to the same planet, Venus.

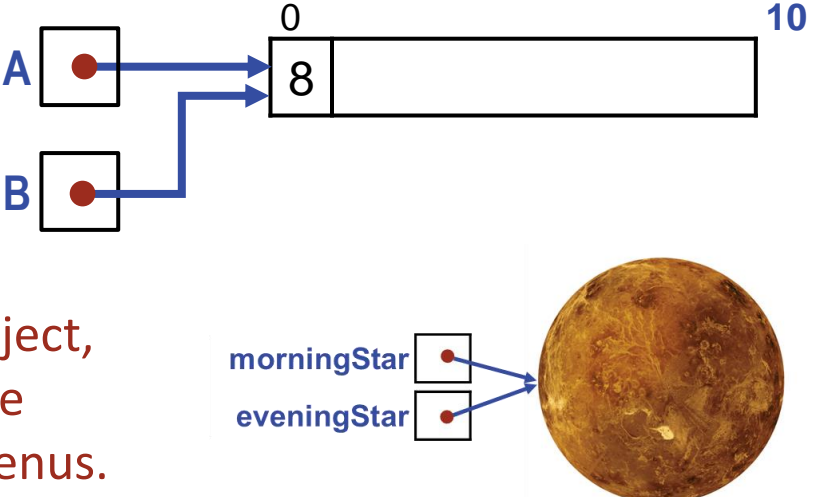

**Spear** 

nbounded

Capacity

# **EnsureCapacity:**

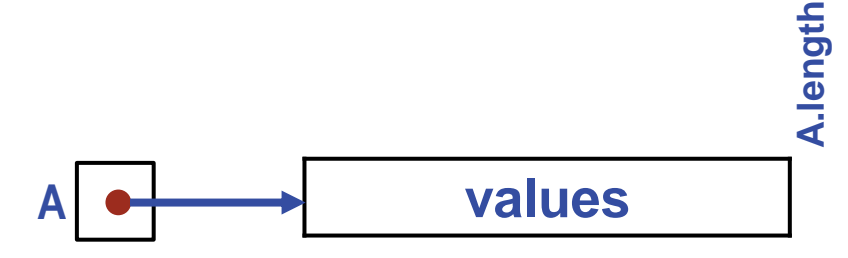

```
/* Return a reference to a copy of A in an object that is twice as long. */static int[] ensureCapacity( int A[] ) {
/* Make B refer to an object that is twice as long as A. */ int B[] = new int[2*A.length];
/* Copy the values from A (the old object) to B (the new object). */ for (int k=0; k<A.length; k++) B[k] = A[k];
return B;
} /* ensureCapacity */
```
# hbounded Capacity

### **EnsureCapacity:**

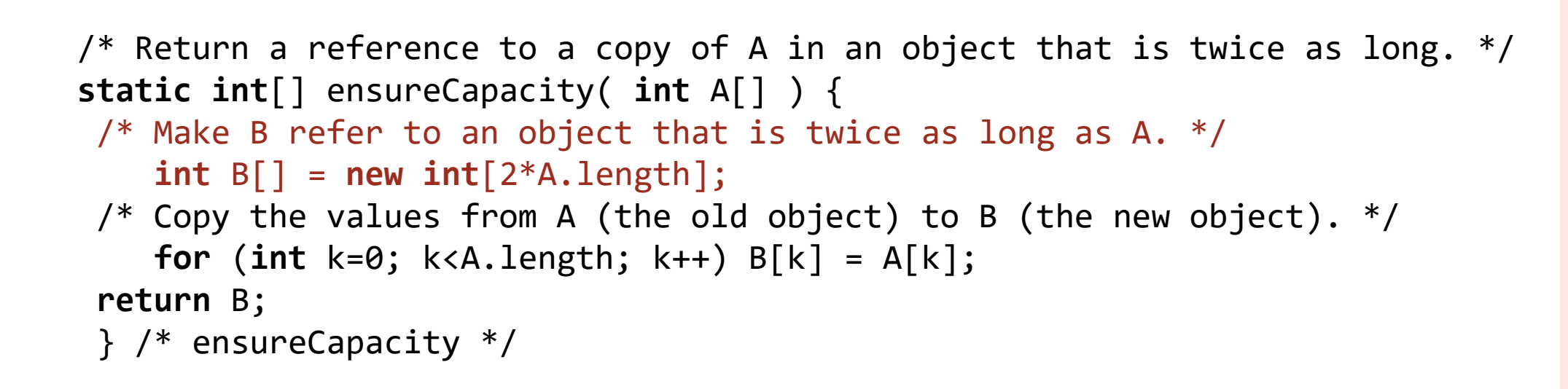

**B**

**A values**

**A.length**

# nbounded Capacity

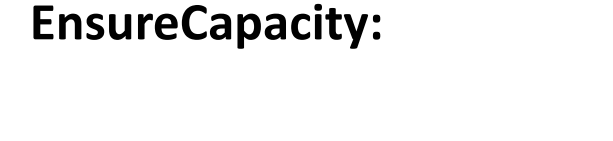

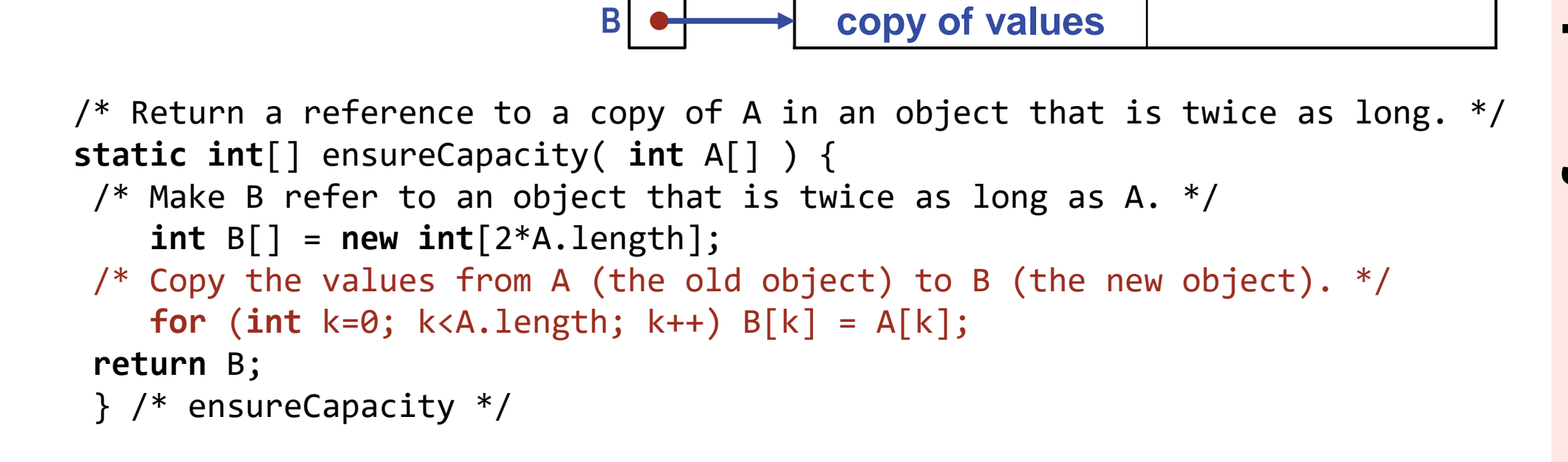

**A values**

**A.length**

nbounded

Capacity

### **EnsureCapacity:**

**copy of values**

/\* Return a reference to a copy of A in an object that is twice as long.  $*/$ **static int**[] ensureCapacity( **int** A[] ) {  $/*$  Make B refer to an object that is twice as long as A.  $*/$  **int** B[] = **new int**[2\*A.length]; /\* Copy the values from A (the old object) to B (the new object).  $*/$  **for** (**int** k=0; k<A.length; k++) B[k] = A[k]; **return** B; } /\* ensureCapacity \*/

**Array parameters**: We can now finally understand how array parameters work.

**int** A[] = { 10, 20, 30 }; Reverse(A,0,2);

S<sub>1SI</sub>:

**Array parameters**: We can now finally understand how array parameters work.

**int** A[] = { 10, 20, 30 }; Reverse(A,0,2);

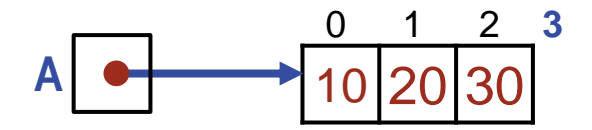

**S**‡SI

Array

Parameters

**Array parameters**: We can now finally understand how array parameters work.

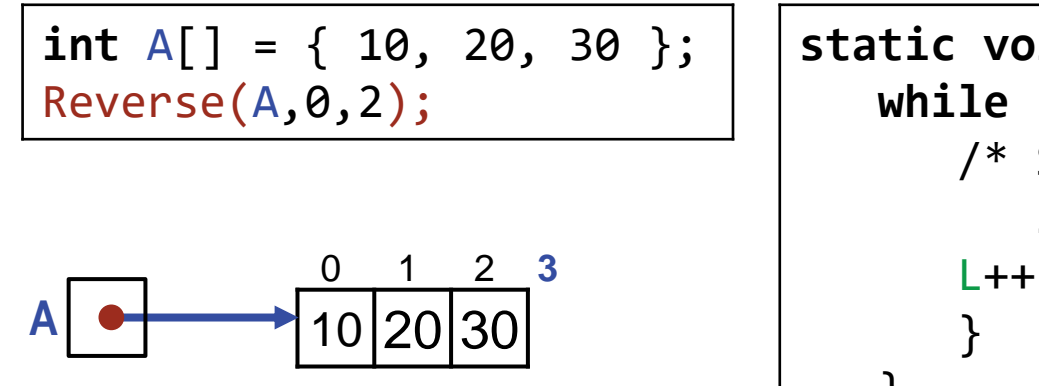

**static void** Reverse( **int** A[], **int** L, **int** R ) {  **while** ( L<R ) { /\* Swap A[L] and A[R]. \*/ **int** temp = A[L]; A[L]=A[R]; A[R]=temp; L++; R--; }

**A L R**

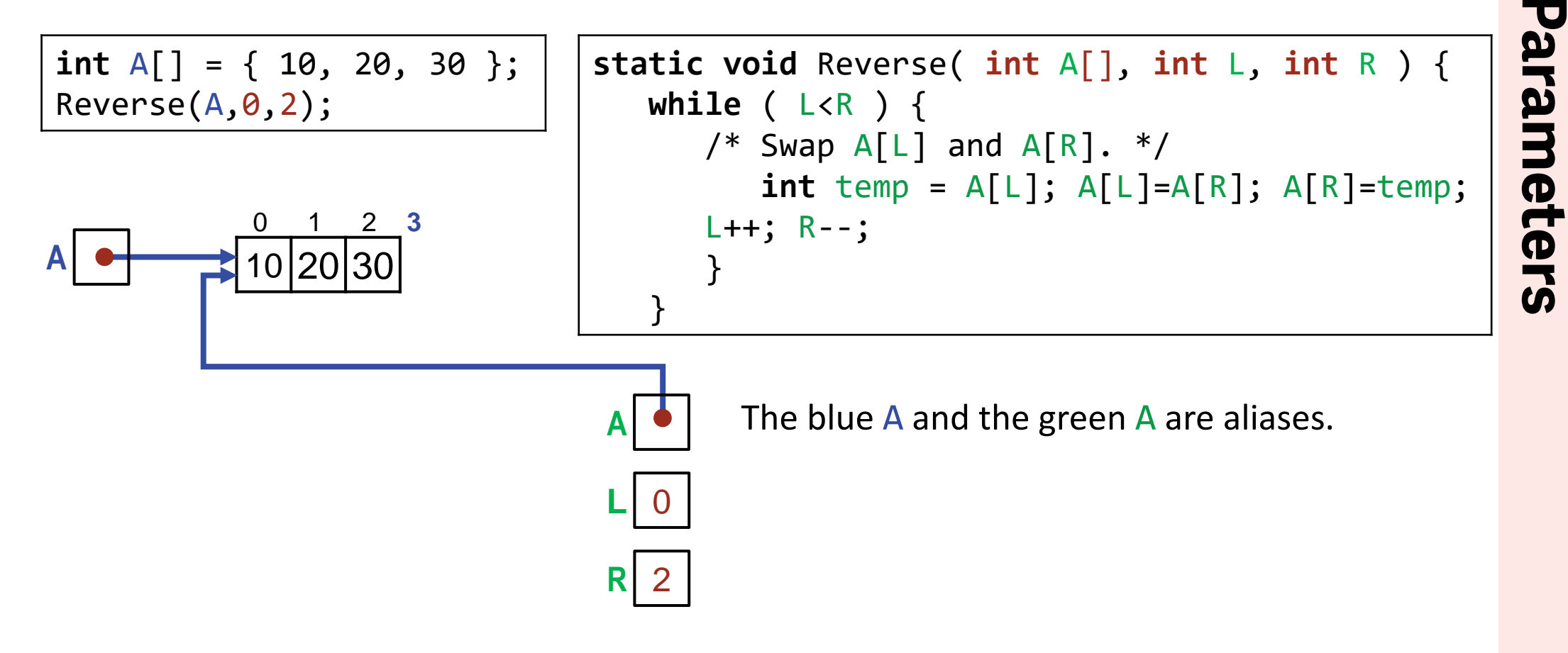

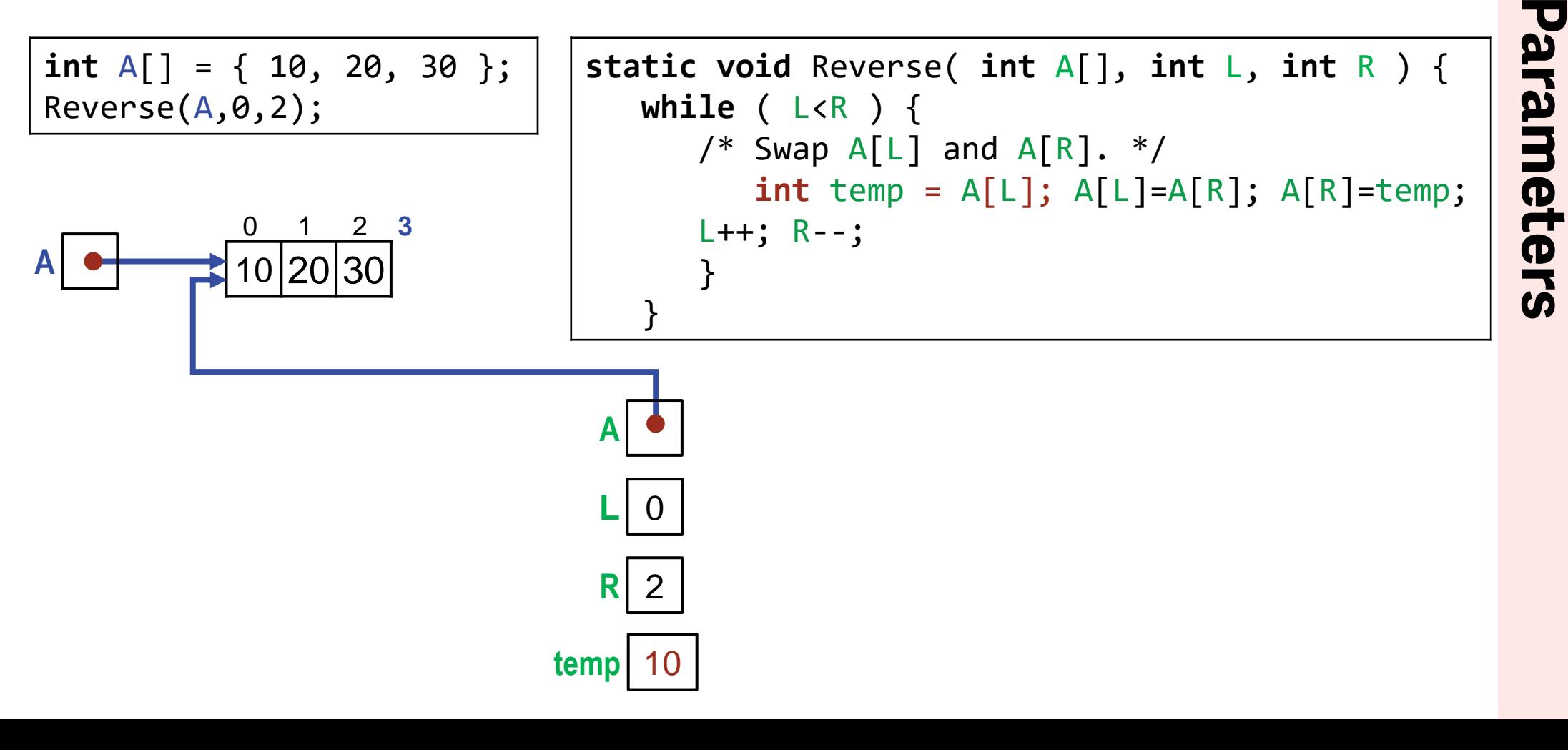

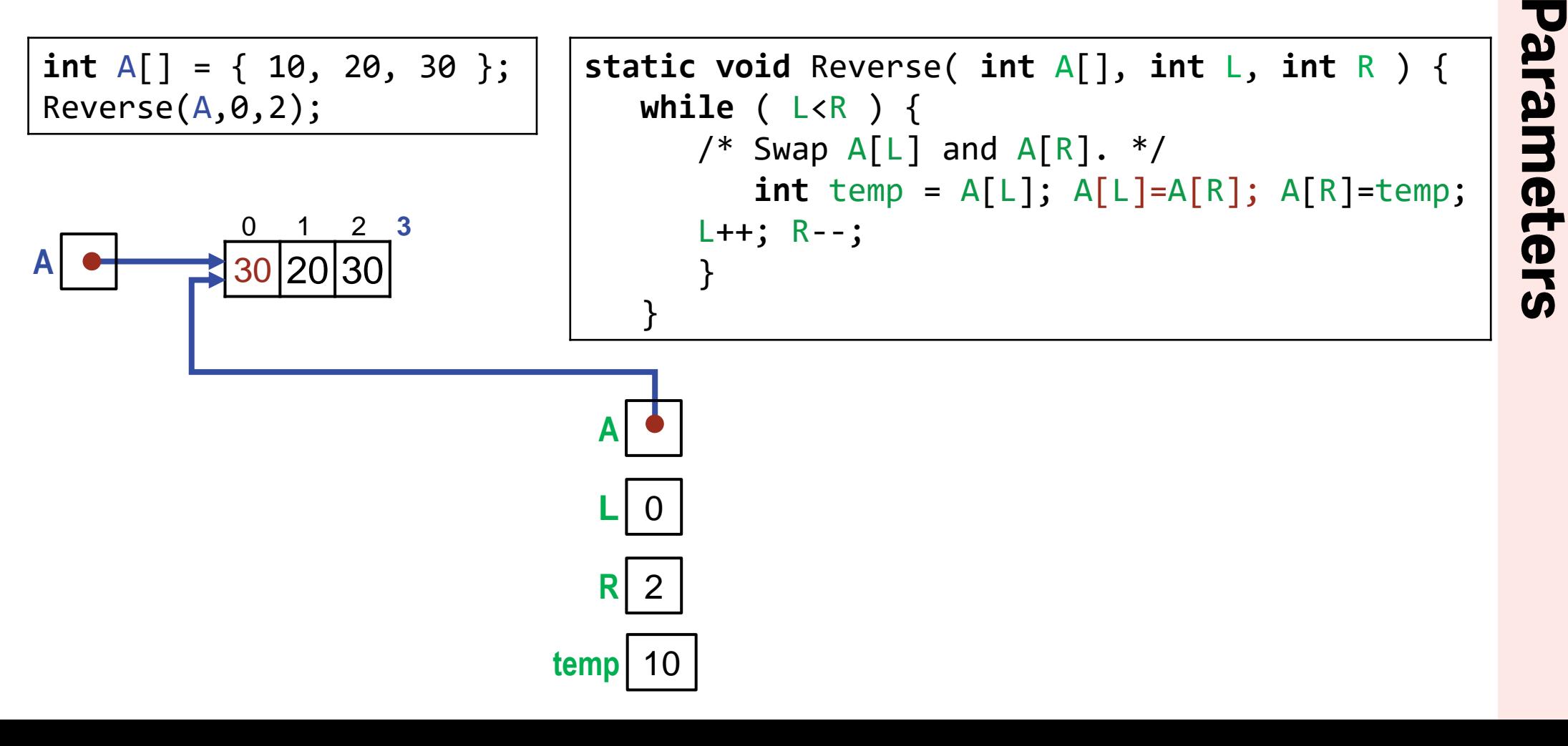

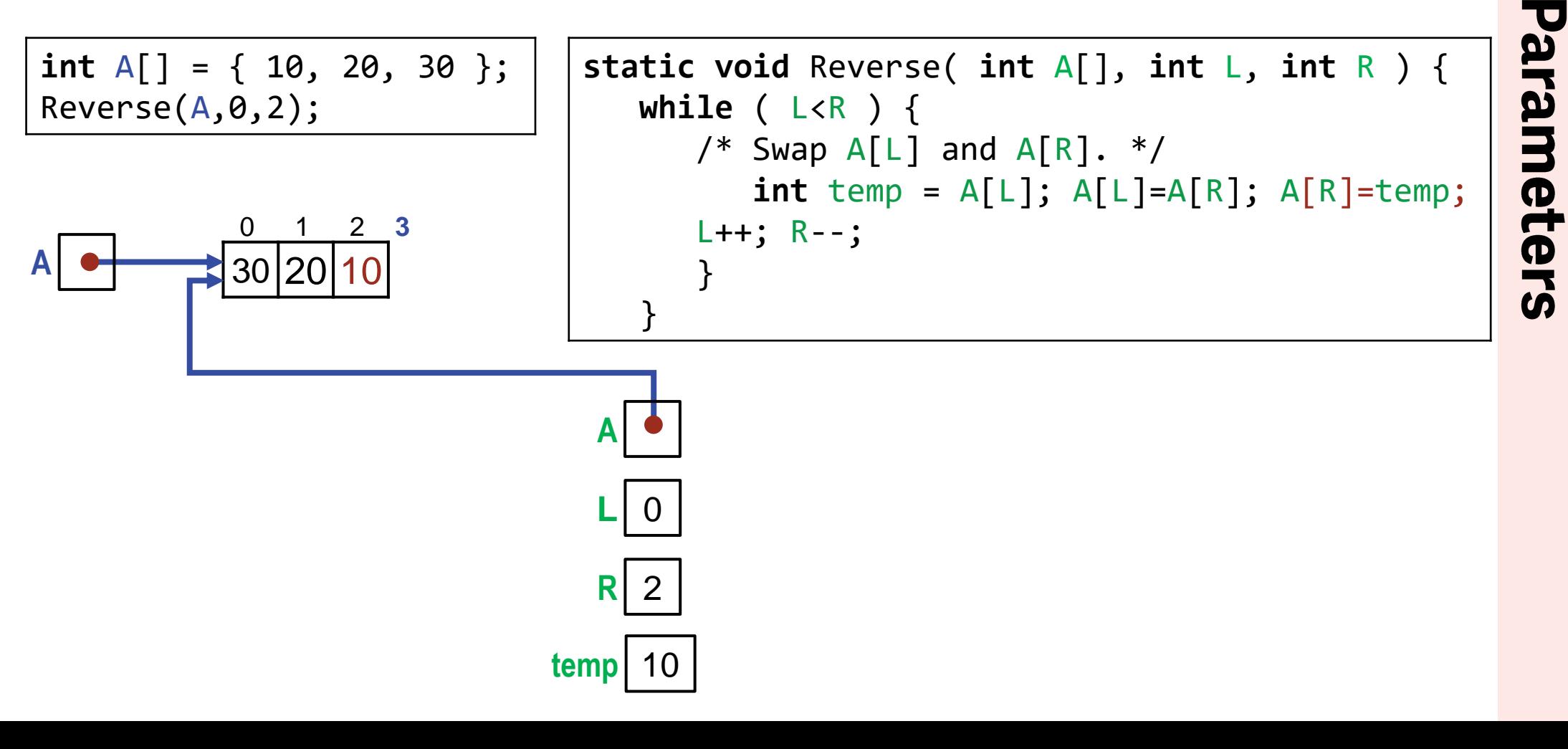

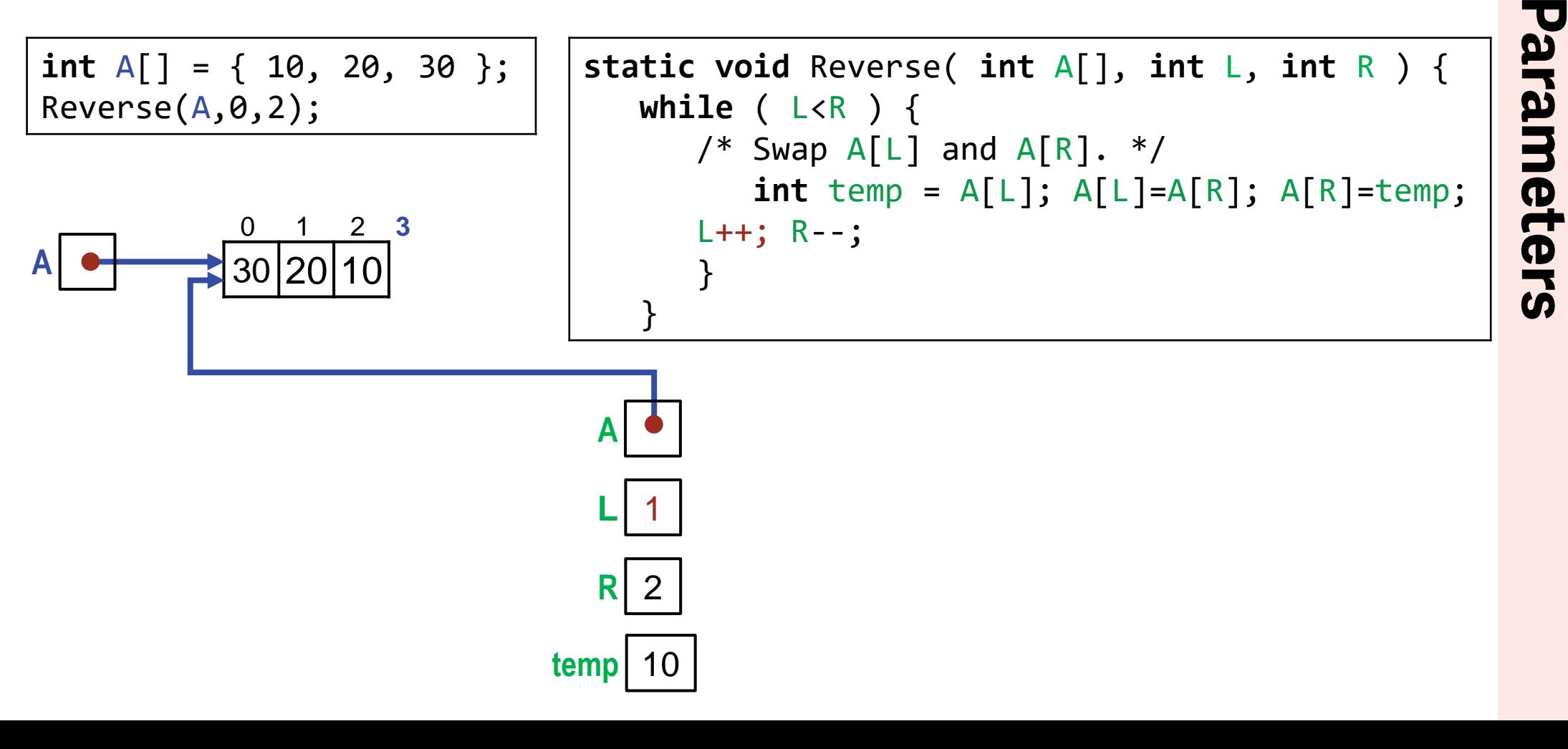

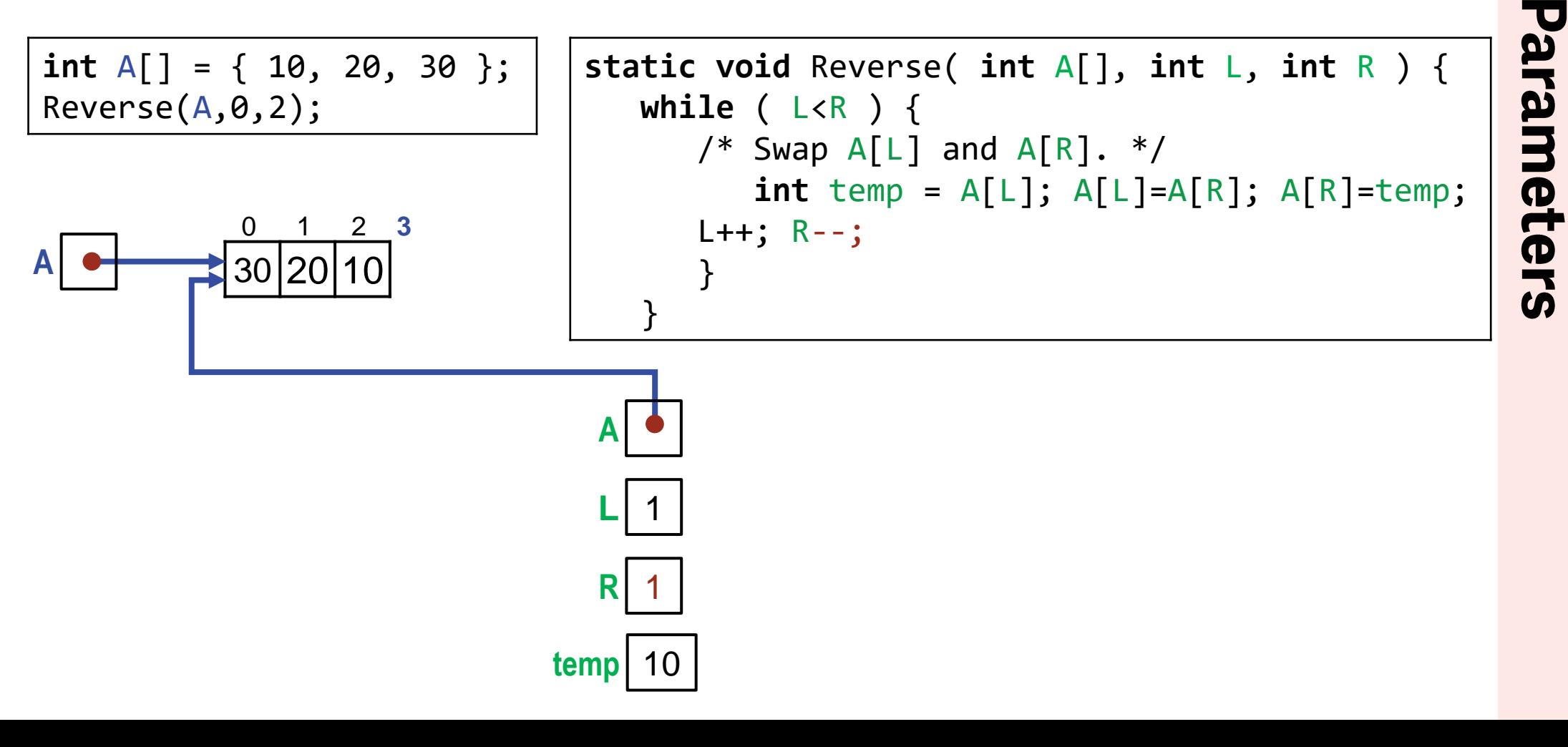

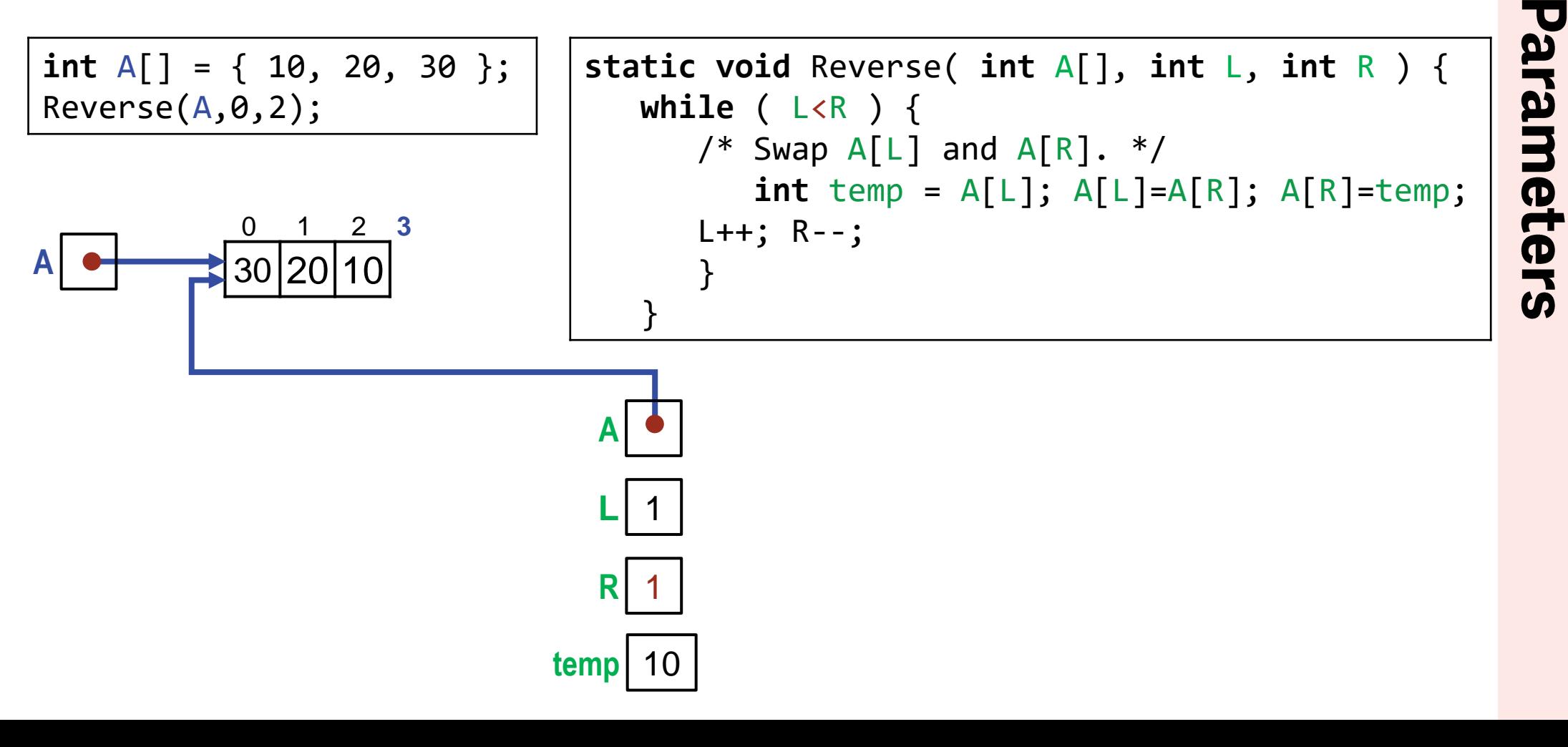

**Array parameters**: We can now finally understand how array parameters work.

**int** A[] = { 10, 20, 30 }; Reverse(A,0,2);

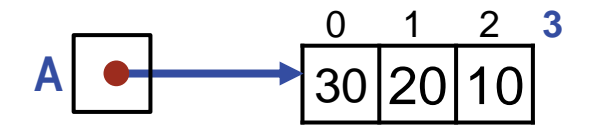

**S**‡SI

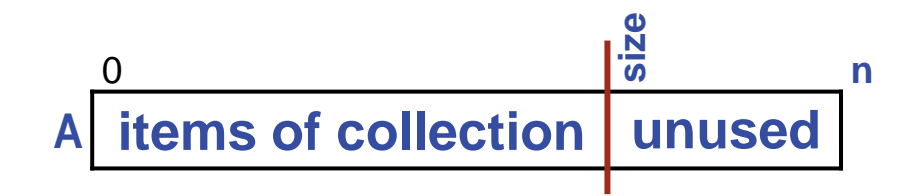

### **Critique:**

Representing a collection as a list of items in an array is fundamental, and the operations for doing so should be at your ready disposal. Thus, they are presented as patterns that you should master. However, writing such code directly in your program has several drawbacks:

- The collection has no single name, and thus it is not easily manipulated as one thing.
- The collection's implementation details are not hidden, and thus your program can both break the data structure's representation invariant and come to excessively depend on its details.

These limitations are addressed in Chapter 18 Classes and Objects, where the collection implementation is factored into a separate definition: ArrayList:

- References to instances of ArrayList can be manipulated as one thing.
- The details of an ArrayList are hidden using the class's visibility mechanism.

This allows easy replacement of one collection implementation with another.

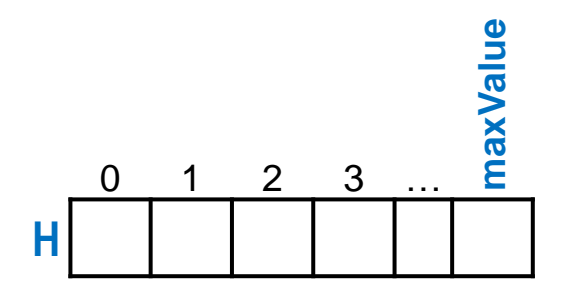

A multiset of integer values in the range 0 through maxValue can be represented as a histogram.

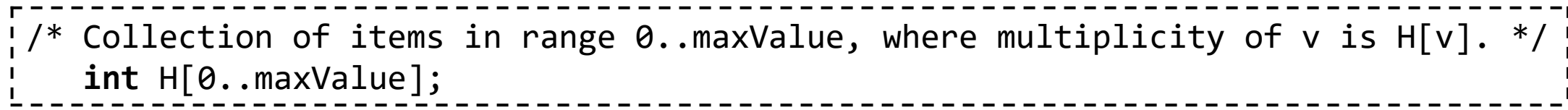

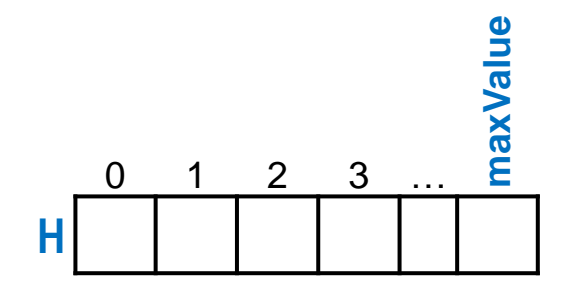

### **Add**:

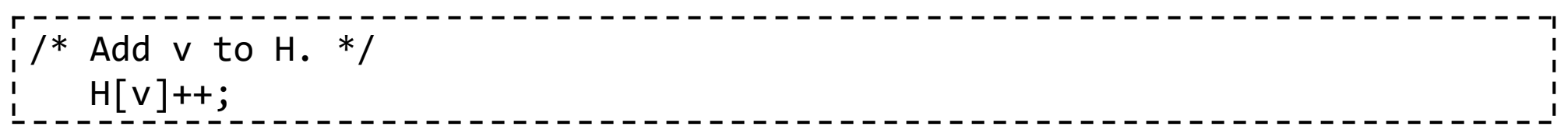

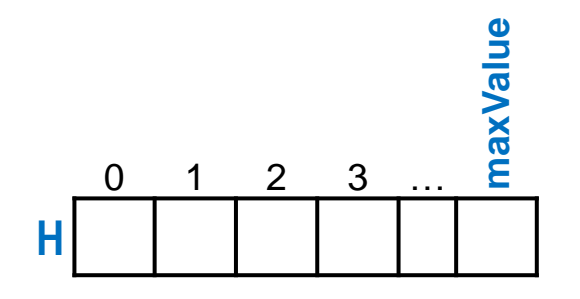

### **Remove**:

 $\frac{1}{2}$ /\* Remove v from H. \*/ **if** ( $H[k] == 0$ ) /\* Alarm: attempt to remove a value not in H. \*/ **else** H[k]--;

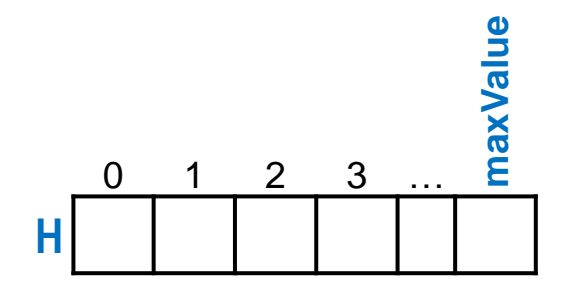

### **Membership**:

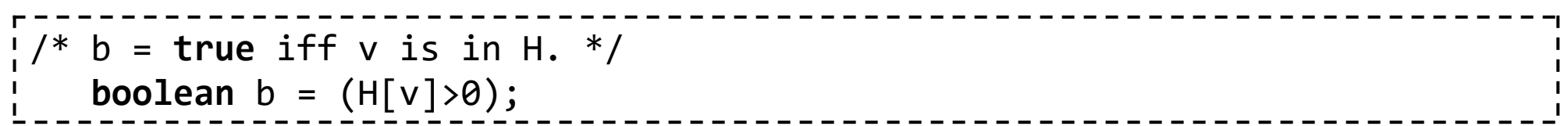

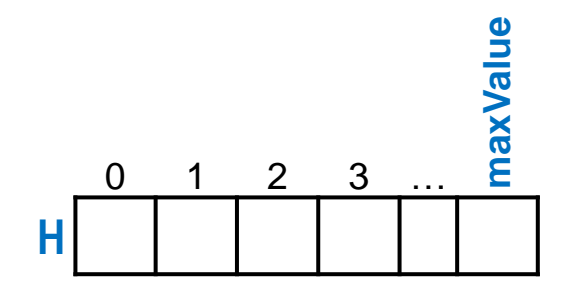

### **Multiplicity**:

```
\frac{1}{1}/* m = Multiplicity of v in H. */
     int m = H[v];
                                         ____________________
```
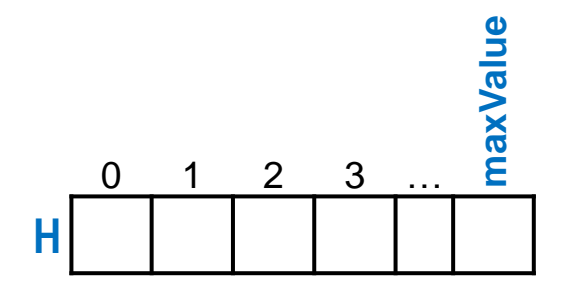

### **Enumeration:**

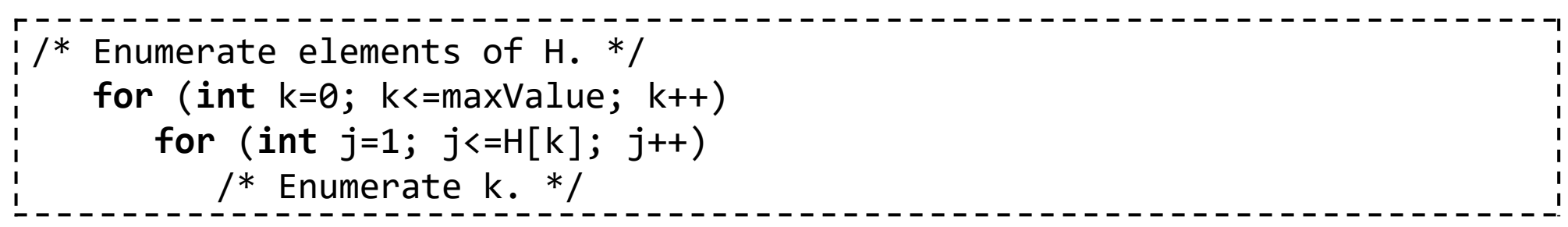

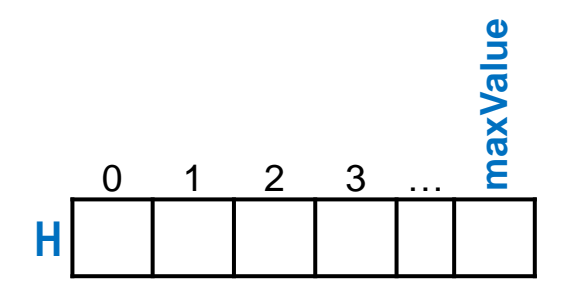

### **Performance:**

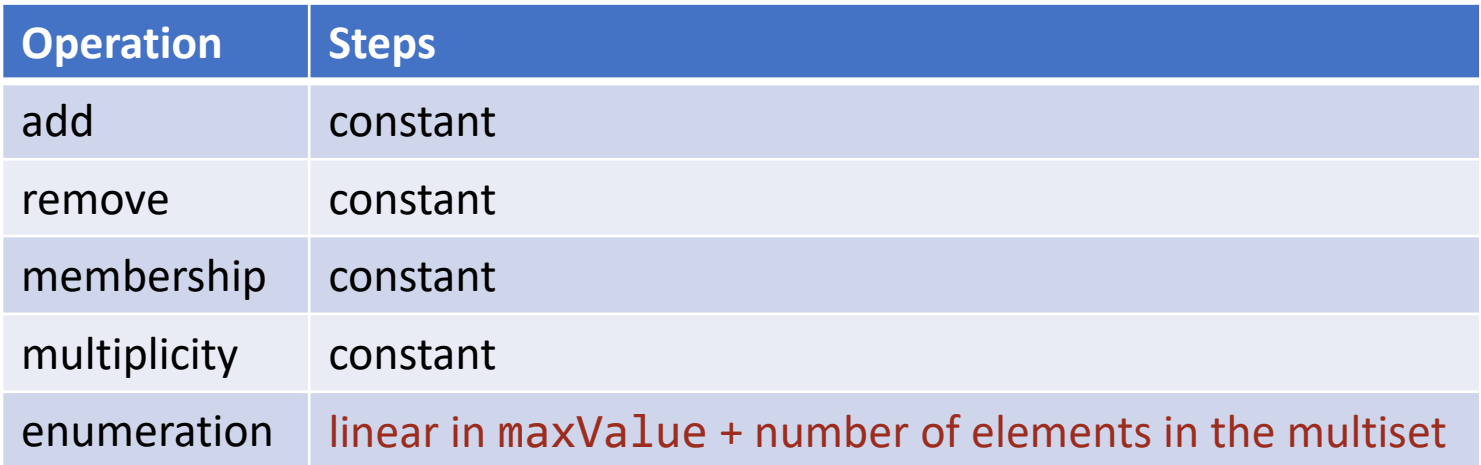

Limitation. Enumeration of small multisets of values in a large range is not efficient.

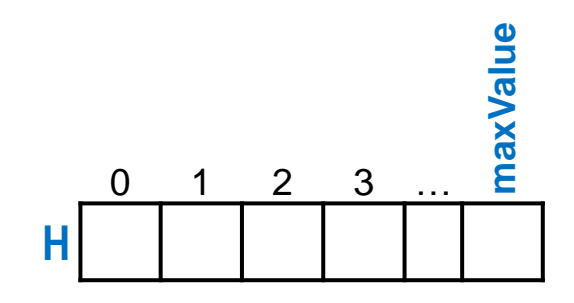

### **Other Limitations:**

- Integer items. Elements of the multiset must be integers. In contrast, lists can store any type of value, and Sequential Search can be used to find values of any type in a list, provided an equality operation is provided for that type.
- Limited range. The integer elements of the multiset must lie in a limited range for which there is enough memory for the histogram,  $H[0..maxValue]$ .
- Associated values. The histogram representation does not provide an obvious way to represent the associated value components of ⟨key,value⟩ pairs. In contrast, to represent a multiset of ⟨key,value⟩ pairs in the list representation, not just integer keys, one can store the keys in one array, say, A[0..n-1], and the values in a parallel array, say, B[0..n-1]. Alternatively, array A can contain references to ⟨key,value⟩-pair objects, and the implementation of the multiset operations can be adapted to inspect the key fields of those objects.

nanujan

Cube

 $\boldsymbol{\omega}$ 

### **Ramanujan Cubes, continued:** An application of histograms

```
/* Confirm Ramanujan's claim that 1729 is the smallest number that is the
    sum of two positive cubes in two different ways. */
   /* Record the values of r^3+c^3 that arise for all sets \{r,c\} of
       distinct nonnegative integers that are no larger than 12. */
       for (int r=1; r<13; r++)
          for (int c=0; c<r; c++)
             /* Keep track of having seen r^3+c^3. */
    /* Confirm that 1729 is the smallest integer that arose twice. */
```
manujan

**Cube** 

 $\boldsymbol{\omega}$ 

**Ramanujan Cubes, continued:** An application of histograms, manual review of output.

```
int N = 12*12*12+11*11*11+1; // (Max r)^3+(max c)^3+1, for r!=c in [0..12].
\text{int } H[] = \text{new } \text{int}[N]; // H[k] = # \text{ of } \{r,c\}, r!=c, s.t. k=r^3+c^3./* Confirm Ramanujan's claim that 1729 is the smallest number that is the
     sum of two positive cubes in two different ways. */
    /* Let H be a histogram of r^3+c^3, for each set \{r,c\} of distinct
        nonnegative integers that are no larger than 12. */
        for (int r=1; r<13; r++)
           for (int c=0; c<r; c++)
             H[r^*r^*r+c^*c^*c]++;
      /* Output non-zero bins of histogram H. */
         for (int k=0; k<N; k++)
            if ( H[k]>0 ) System.out.println(k + " " + H[k]);
```
manujan

**Cube** 

 $\boldsymbol{\omega}$ 

**Ramanujan Cubes, continued:** An application of histograms, automated confirmation.

```
int N = 12*12*12+11*11*11+1; // (Max r)^3+(max c)^3+1, for r!=c in [0..12].
int H[] = new int[N]; // H[k] = # of {r,c}, r!=c, s.t. k=r^3+c^3.
/* Confirm Ramanujan's claim that 1729 is the smallest number that is the
    sum of two positive cubes in two different ways. */
   /* Let H be a histogram of r^3+c^3, for each set \{r,c\} of distinct
        nonnegative integers that are no larger than 12. */ 
        for (int r=1; r<13; r++)
           for (int c=0; c<r; c++)
             H[r^*r^*r+c^*c^*c]++;
   /* Let k be smallest index s.t. H[k] > 1. */
       int k=0;
       while ( H[k]<2 ) k++;
    if ( H[k]==2 && k==1729 ) System.out.println( "confirmed" );
    else System.out.println( "not confirmed" );
```
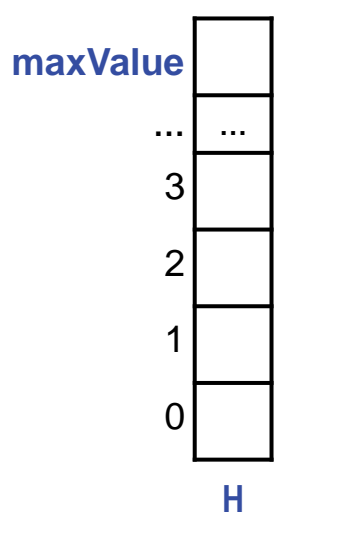

Start with a histogram H[0..maxValues].

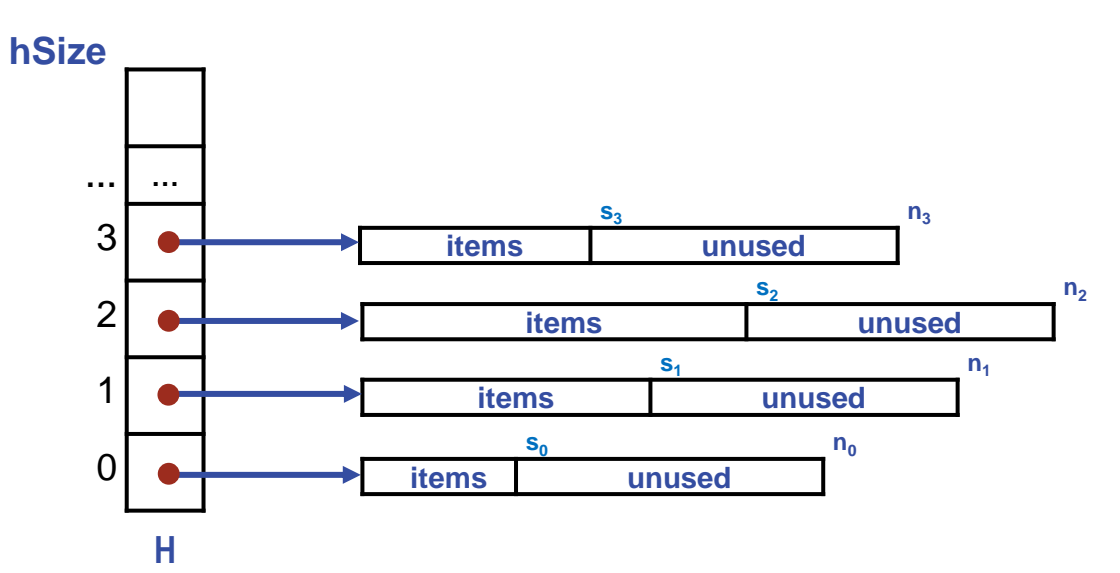

To implement a collection of items that have keys of an arbitrary type *t*:

- Introduce function hash:  $t \to 0..2^{31}$ -1 that maps type- $t$  keys into uniformly-distributed integers in 0..2<sup>31</sup>-1.
- Replace the histogram multiplicities in H[0..hSize] with references to sub-collections of items.
- All items that hash to k are stored in sub-collection H[k **mod** hSize].
- Dynamically adjust hSize, as needed, to keep H and sub-collections not too big and not too small.

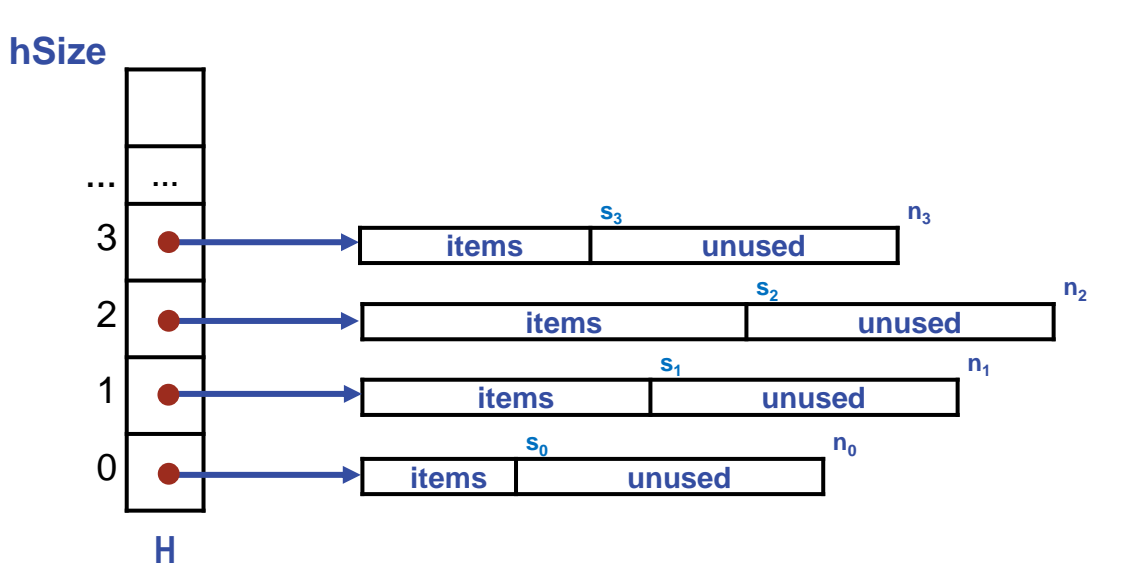

When the total number of items exceeds some given threshold, halve sub-collection Sequential Search times by:

• Doubling hSize and reallocating items to appropriate new half-length subcollection.

To implement a collection of items that have keys of an arbitrary type *t*:

- Introduce function hash:  $t \to 0..2^{31}$ -1 that maps type- $t$  keys into uniformly-distributed integers in 0..2<sup>31</sup>-1.
- Replace the histogram multiplicities in  $H[0..hSize]$  with references to sub-collections of items.
- All items that hash to k are stored in sub-collection H[k **mod** hSize].
- Dynamically adjust hSize, as needed, to keep H and sub-collections not too big and not too small.

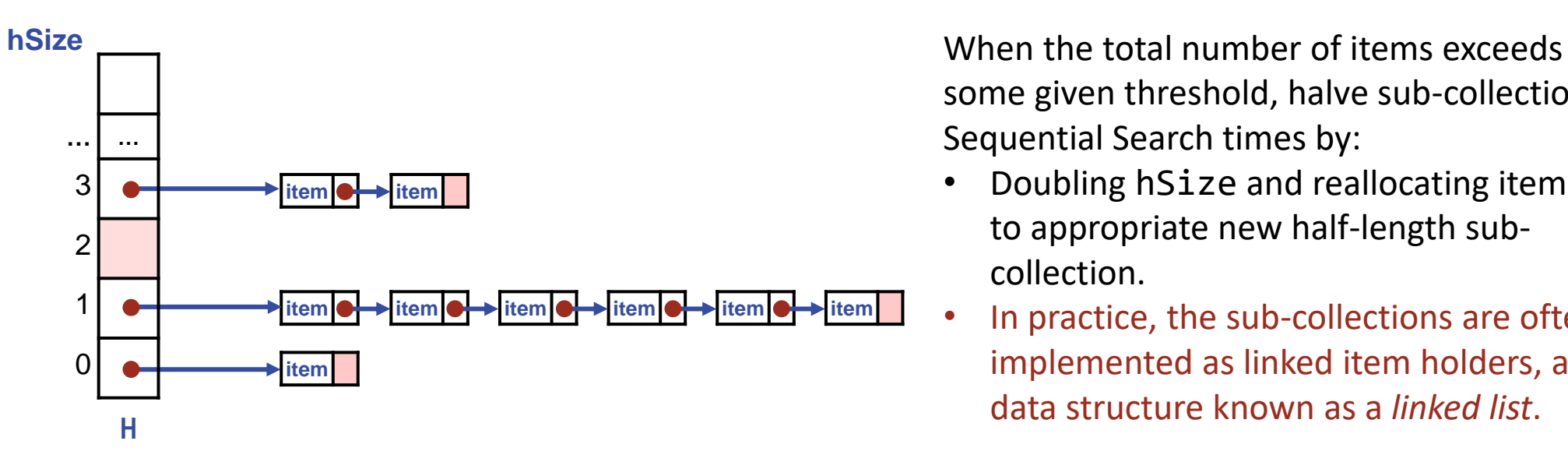

some given threshold, halve sub-collection Sequential Search times by:

- Doubling hSize and reallocating items to appropriate new half-length subcollection.
- In practice, the sub-collections are often implemented as linked item holders, a data structure known as a *linked list*.

To implement a collection of items that have keys of an arbitrary type *t*:

- Introduce function hash:  $t \rightarrow 0..2^{31}$ -1 that maps type- $t$  keys into uniformly-distributed integers  $\geq 0$ .
- Replace the histogram multiplicities in  $H[0..hSize]$  with references to sub-collections of items.
- All items that hash to k are stored in sub-collection H[k **mod** hSize].
- Dynamically adjust hSize, as needed, to keep H and sub-collections not too big and not too small.

Two-dimensional arrays are really one-dimensional arrays of one dimensional arrays.

**int** A[][] = **new int**[3][3];

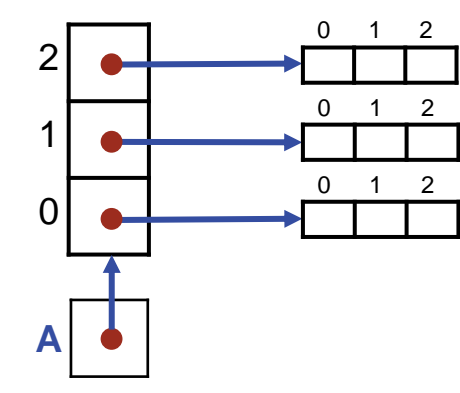

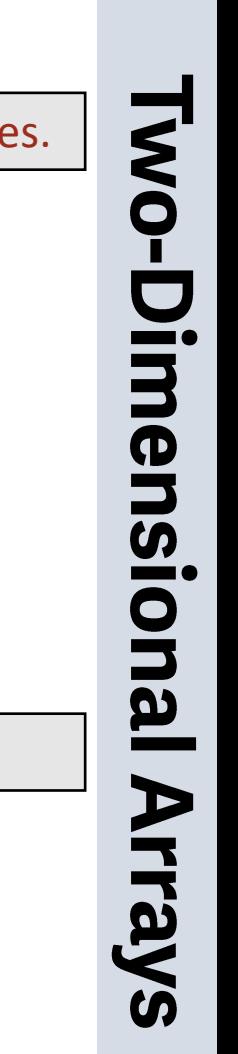

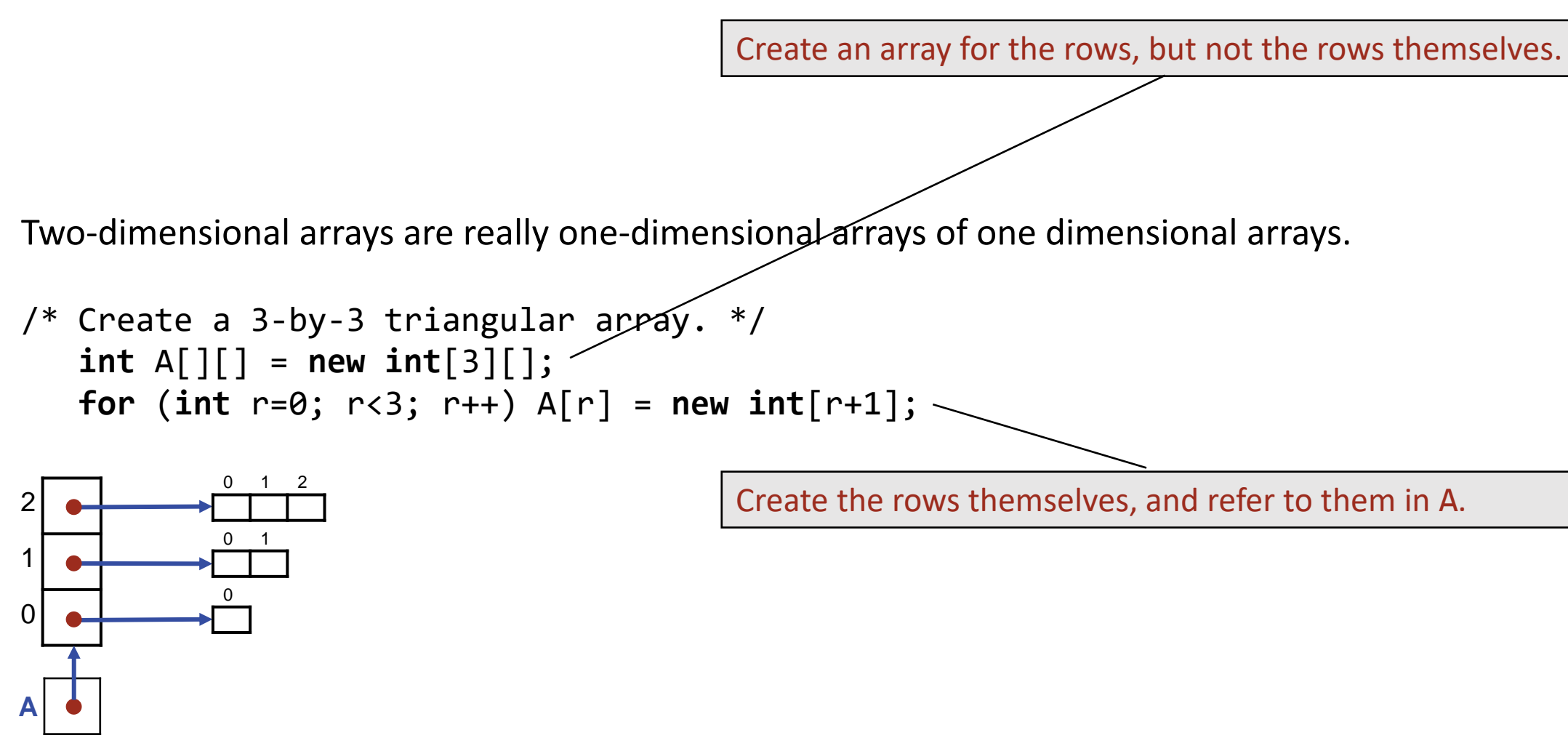

There is no requirement that "row" arrays have equal length.